## **cell leading edge**

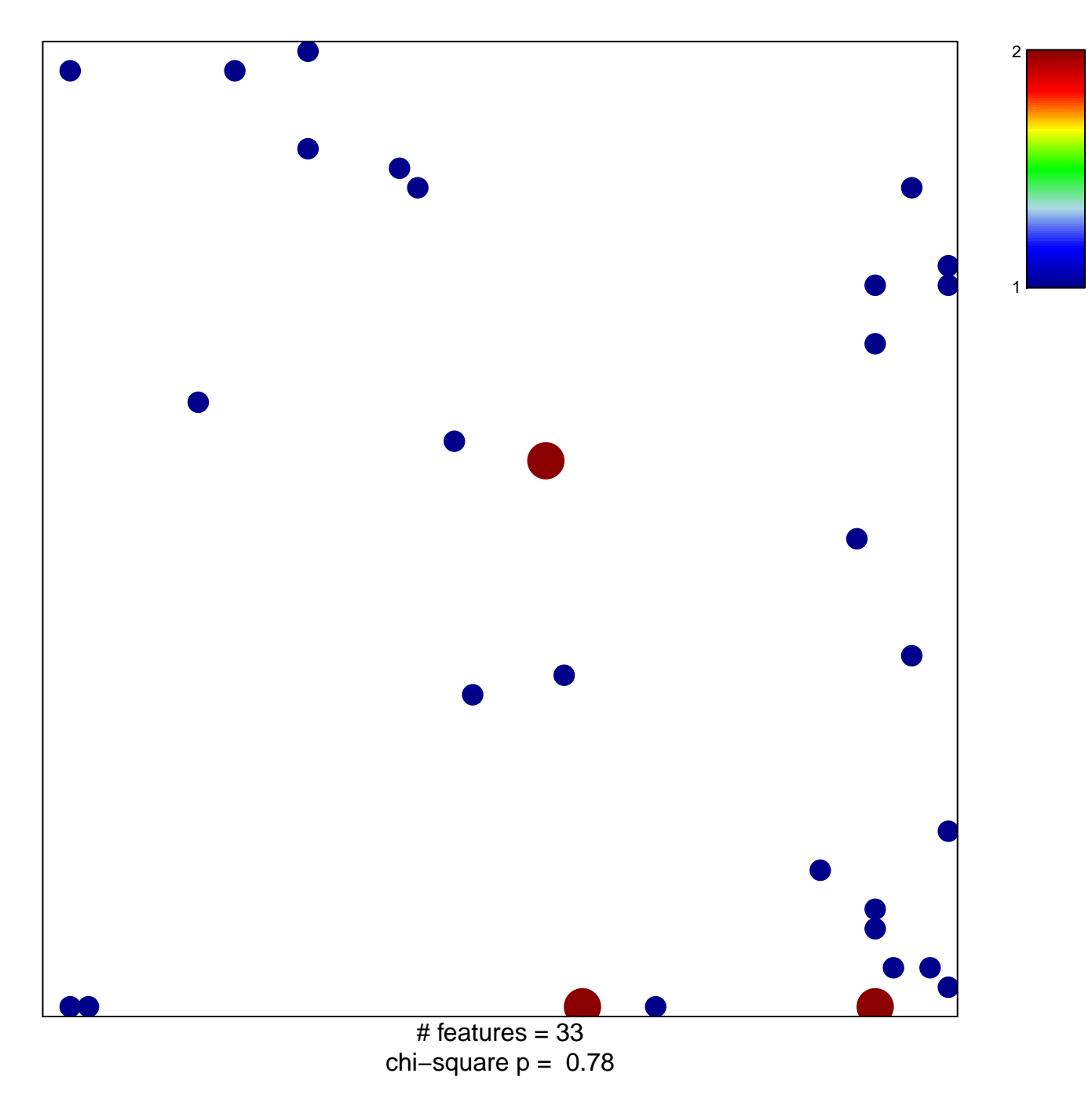

## **cell leading edge**

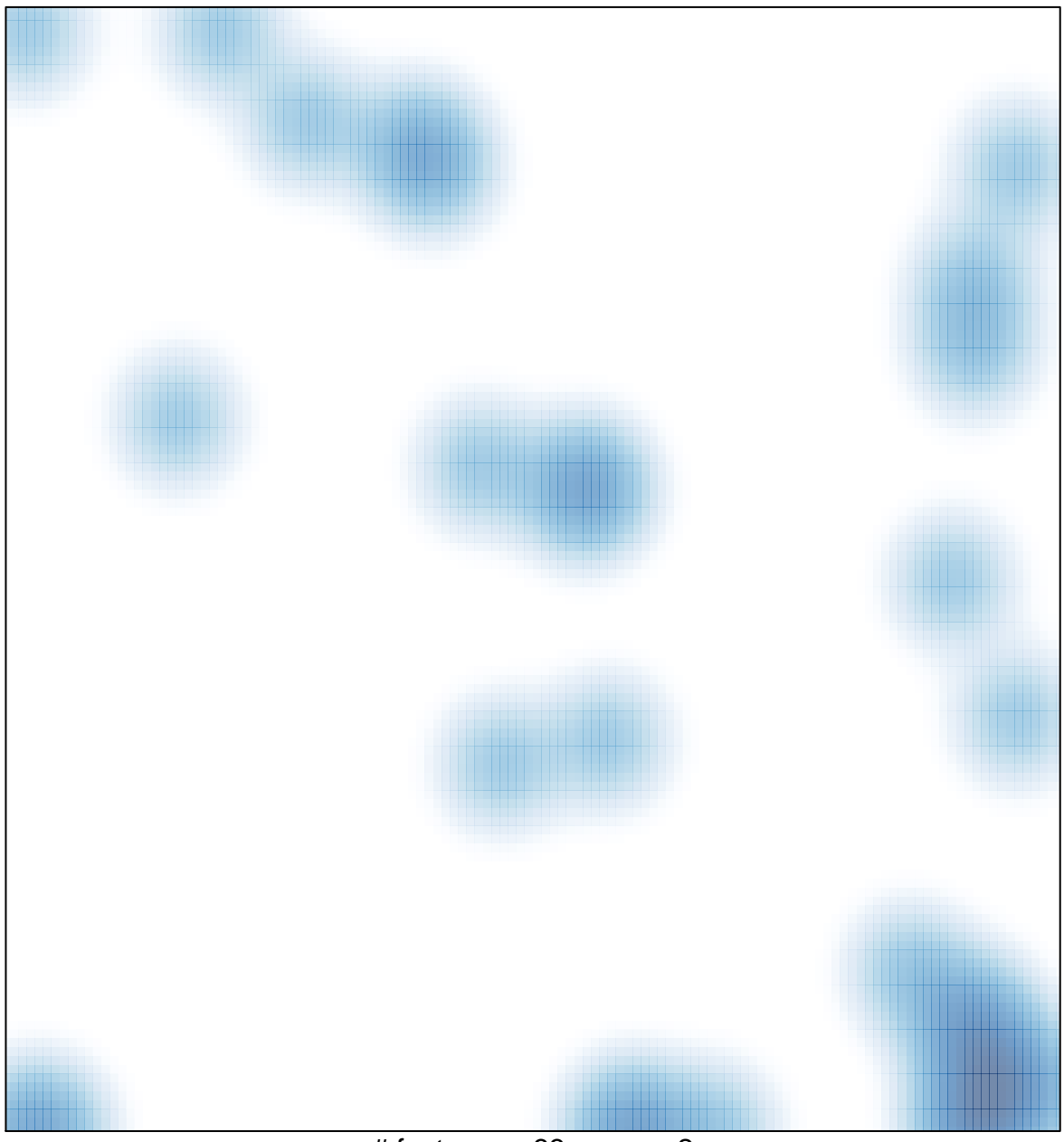

 $#$  features = 33, max = 2